# Package 'thsls'

April 3, 2015

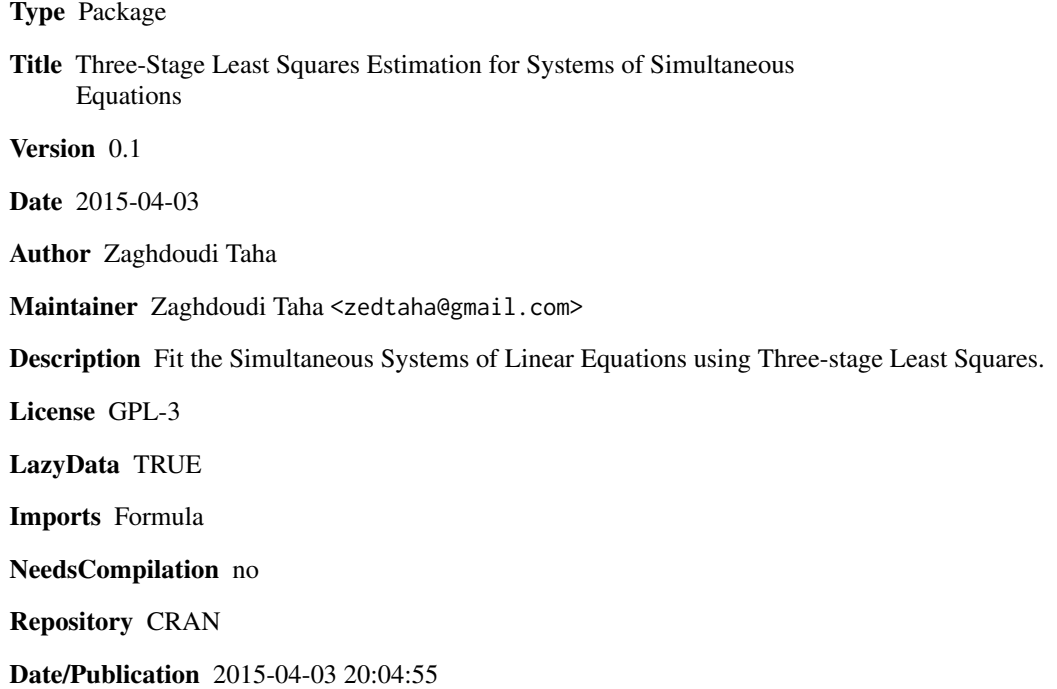

# R topics documented:

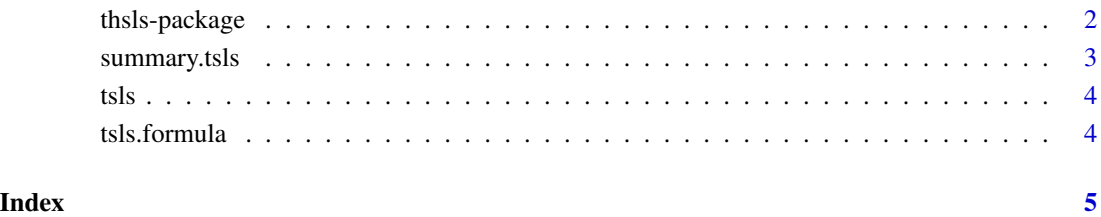

<span id="page-1-0"></span>thsls-package *Three-stage Least Squares Estimation for Systems of Simultaneous Equations*

# Description

Fit the Simultaneous Systems of Linear Equations using Three-stage Least Squares.

## Details

Package: thsls Type: Package Version: 1.0 Date: 2015-04-03 License: GPL-3

<span id="page-2-0"></span>In this package, we apply the Three-stage Least Squares to fit a simultaneous systems of linear equations.

#### Author(s)

Zaghdoudi Taha

Zaghdoudi Taha <zedtaha@gmail.com>

#### Examples

```
#Create some data
pib<-as.matrix(c(12,3,4,0.4,0.7,5,0.7,0.3,0.6,89,7,8,45,7,4,5,0.5,5),nrows=18,ncols=1)
tir<-as.matrix(c(12,0.3,4,0.4,7,12,3.0,6.0,45,7.0,0.8,44,65,23,4,6,76,9),nrows=18,ncols=1)
inf<-as.matrix(c(1.2,3.6,44,1.4,0.78,54,0.34,0.66,12,0.7,8.0,12,65,43,5,76,65,8),nrows=18,ncols=1)
npl<-as.matrix(c(0.2,3.8,14,2.4,1.7,43,0.2,0.5,23,7.8,88,36,65,3,44,65,7,34),nrows=18,ncols=1)
# create a data frame
mdata<-data.frame(p=pib,t=tir,int=inf,np=npl)
# fit the Three-stage least squares model
reg<-tsls(t~p+int|p+np,mdata)
summary(reg)
```
summary.tsls *Summary*

#### Description

Summary

#### Usage

```
## S3 method for class 'tsls'
summary(object, ...)
```
#### Arguments

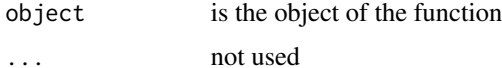

<span id="page-3-0"></span>tsls *method*

#### Description

method

# Usage

 $tsls(x, \ldots)$ 

### Arguments

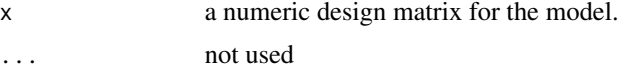

## Author(s)

Zaghdoudi Taha

tsls.formula *formula*

### Description

formula

### Usage

## S3 method for class 'formula' tsls(formula, data = list(), ...)

### Arguments

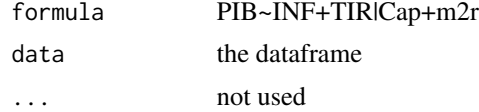

# <span id="page-4-0"></span>Index

summary.tsls, [3](#page-2-0)

thsls *(*thsls-package*)*, [2](#page-1-0) thsls-package, [2](#page-1-0) tsls, [4](#page-3-0) tsls.formula, [4](#page-3-0)